### **Cambridge International Examinations** Cambridge International Cambridge International Advanced Subsidiary and Advanced Level AS & A Level

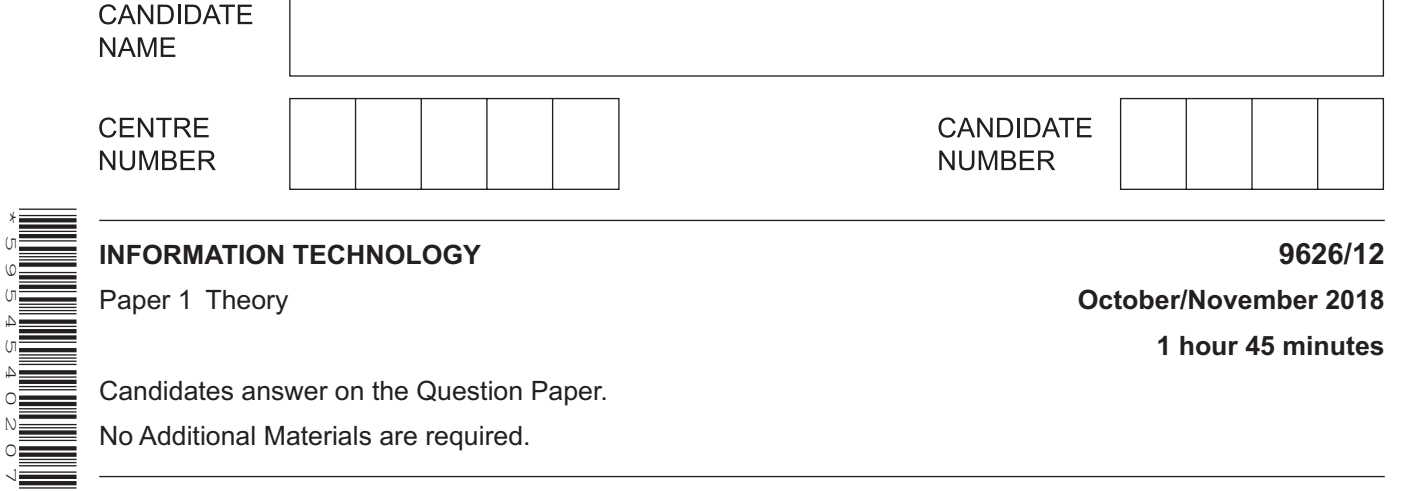

No Additional Materials are required.

## **READ THESE INSTRUCTIONS FIRST**

Write your Centre number, candidate number and name in the spaces at the top of this page. Write in dark blue or black pen. You may use an HB pencil for any diagrams, graphs or rough working. Do not use staples, paper clips, glue or correction fluid. DO **NOT** WRITE IN ANY BARCODES.

Answer **all** questions.

\*5954540207\*

## **Calculators must not be used on this paper.**

At the end of the examination, fasten all your work securely together. The number of marks is given in brackets [ ] at the end of each question or part question.

Any businesses described in this paper are entirely fictitious.

This document consists of **14** printed pages and **2** blank pages.

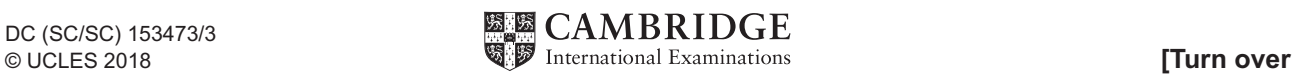

**2**

**1** Tick the **four** most accurate statements regarding validation and verification.

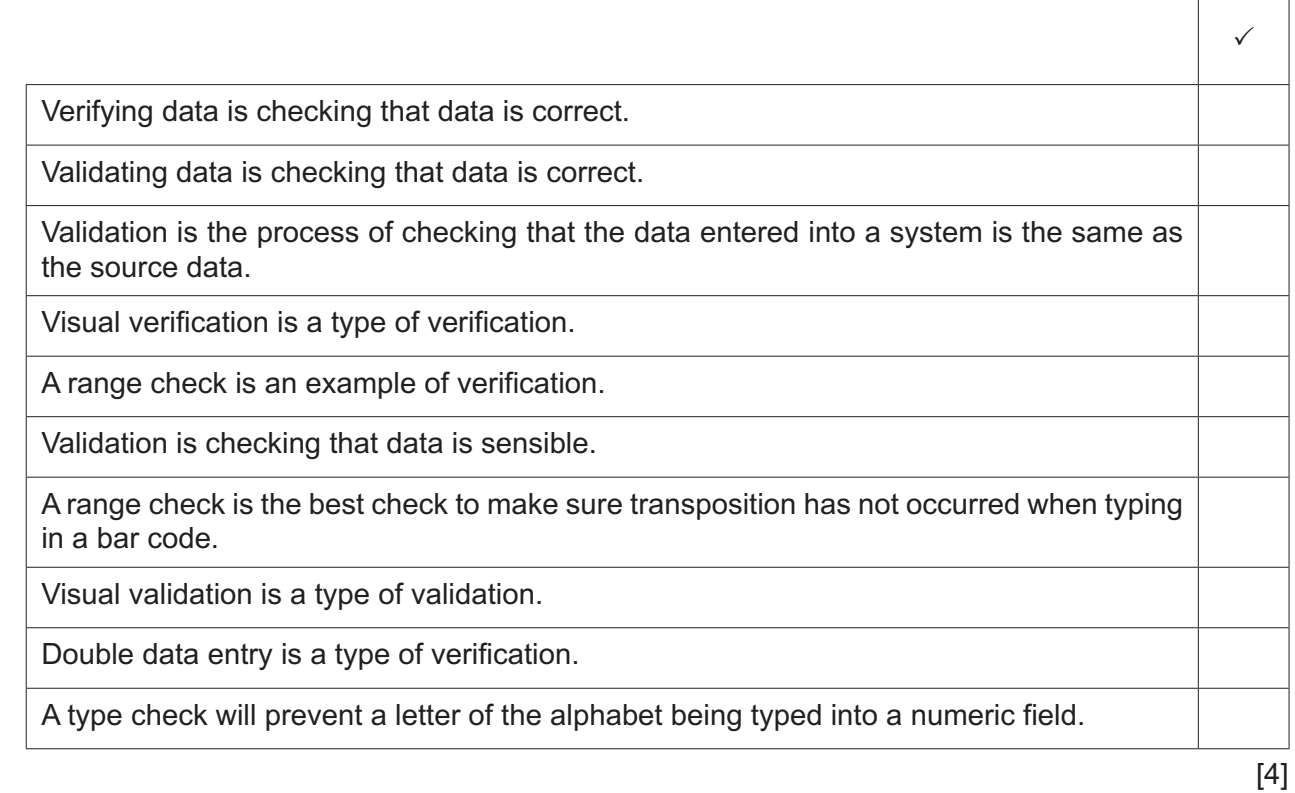

**2** Tick the **four** most accurate statements regarding input and output.

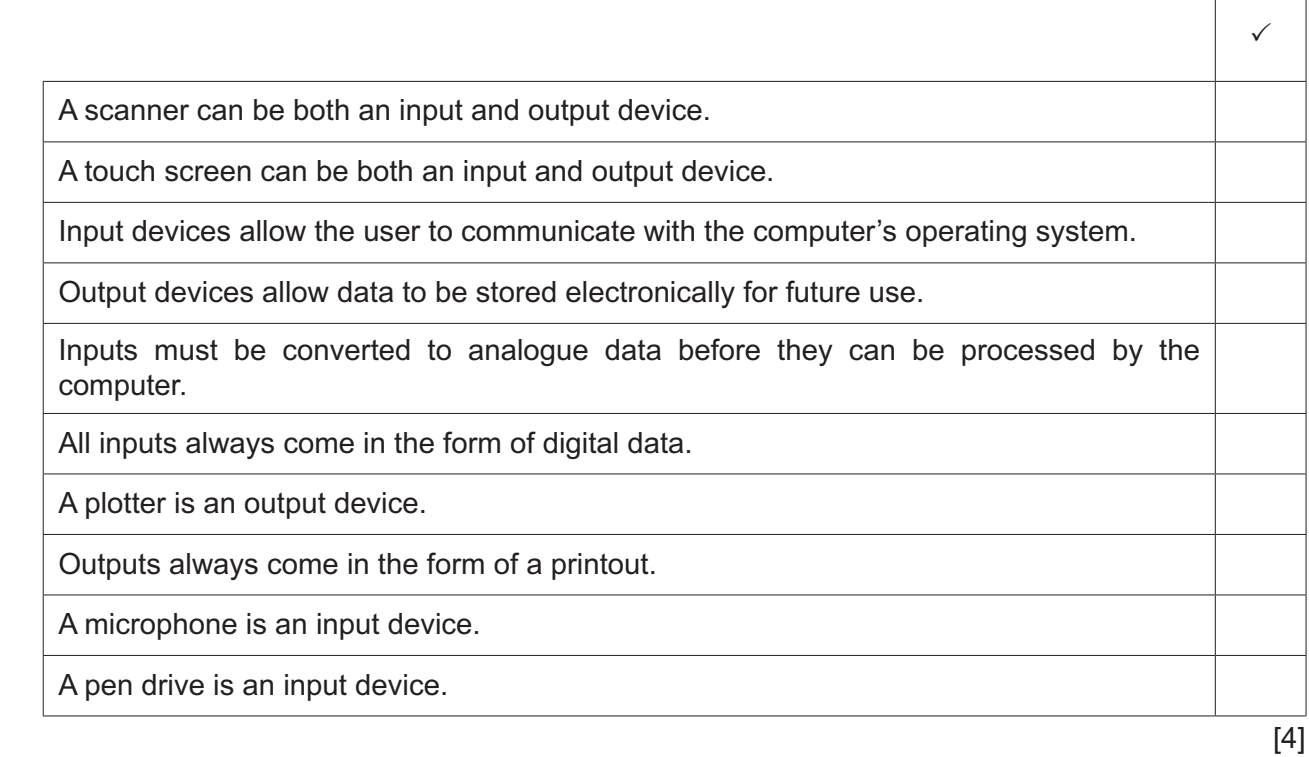

 $\blacksquare$ 

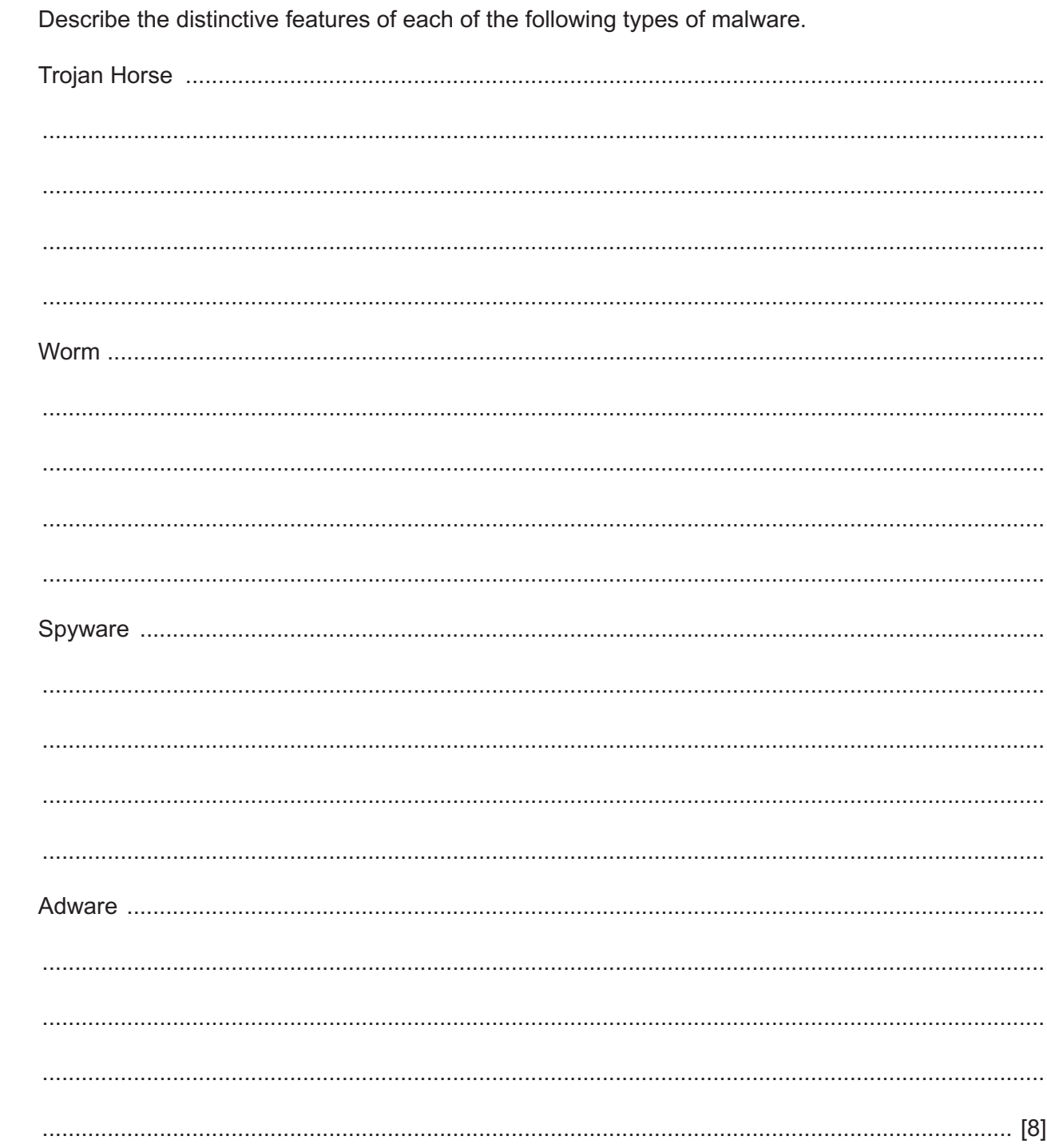

One of the dangers of accessing the internet is the increased risk of malware attacks.

 $\mathbf{3}$ 

[Turn over

(a) Describe the advantages of using a web authoring package to create a web page rather than 4 writing HTML code.

(b) Describe the disadvantages of using a web authoring package to create a web page rather than writing HTML code. 

#### 5 Spreadsheet software enables users to make use of formulas and functions.

Using examples, compare and contrast a formula and a function.

#### $6\phantom{a}$ Aeroplane manufacturers often use computer models to trial new aircraft.

Describe four benefits of using a model to create and run simulations.

![](_page_5_Picture_18.jpeg)

[Turn over

![](_page_6_Picture_38.jpeg)

- (a) ADSL
- $\overline{7}$ There are a number of communication technologies and their associated networks used for transmitting data.

Describe the following types including their suitability, with reasons, for use in a video-conference.

A secretary has been given a list of product details. She was asked to type the details into a 8 spreadsheet. Unfortunately, when she typed them in, wrong data was entered into cells A7, A10, A16 and B10.

List secretary was given

![](_page_7_Picture_35.jpeg)

Spreadsheet produced by secretary

(a) Describe four validation checks which could have prevented these errors from occurring, including a description of how they would have prevented the errors.

![](_page_7_Picture_36.jpeg)

(b) The secretary's manager typed a formula into cell D2 to calculate the price of the product which is given at the beginning of each Product number.

Write down the formula which he would have entered in cell D2 and describe how the Price was formatted so that it would appear as it does in the spreadsheet.

You may use this space for working out.

 $9$ People who are employed to develop software often refer to the need for a detailed data dictionary. Describe the components of a typical data dictionary.

# **BLANK PAGE**

Agents buy cars from a number of showrooms.

The company buys a car from an agent before then providing it for lease.

The holding company needs to keep a record of:

- each car
- which agent bought each car
- which showroom it came from.

An example of a database for this company in unnormalised (0NF) form is shown below.

![](_page_11_Picture_270.jpeg)

**(a)** Convert this database to third normalised form by completing the field names for each table provided.

You are **not** required to enter any data into the tables.

Cars

![](_page_12_Picture_107.jpeg)

Agents

![](_page_12_Picture_108.jpeg)

Showrooms

![](_page_12_Picture_109.jpeg)

[10]

**(b)** Complete the relationship diagram below by completing the tables and showing the **types** of relationships between them.

In the top cell write the name of the table and write the field names underneath. Indicate the primary key (pk) for each table and any foreign keys (fk).

![](_page_12_Figure_11.jpeg)

![](_page_12_Figure_12.jpeg)

![](_page_12_Figure_13.jpeg)

[8]

![](_page_13_Picture_30.jpeg)

Evaluate the use of RAM, ROM and hard disks for this purpose.

12 A company is planning a new computer network and is faced with choosing between a peer-to-peer and a client-server network.

Discuss the advantages and disadvantages of a peer-to-peer network compared with a client-server network.

## **BLANK PAGE**

**16**

Permission to reproduce items where third-party owned material protected by copyright is included has been sought and cleared where possible. Every reasonable effort has been made by the publisher (UCLES) to trace copyright holders, but if any items requiring clearance have unwittingly been included, the publisher will be pleased to make amends at the earliest possible opportunity.

To avoid the issue of disclosure of answer-related information to candidates, all copyright acknowledgements are reproduced online in the Cambridge International Examinations Copyright Acknowledgements Booklet. This is produced for each series of examinations and is freely available to download at www.cie.org.uk after the live examination series.

Cambridge International Examinations is part of the Cambridge Assessment Group. Cambridge Assessment is the brand name of University of Cambridge Local Examinations Syndicate (UCLES), which is itself a department of the University of Cambridge.